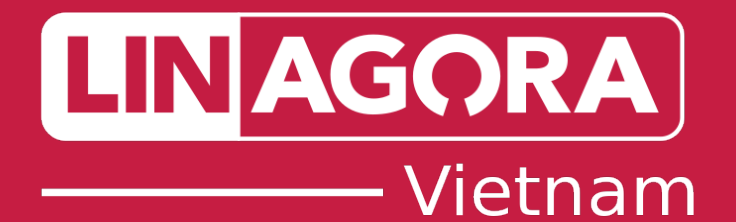

# **MOODLE TRAINING COURSES**

14 April 2020

## **MOODLE TRAINING COURSES**

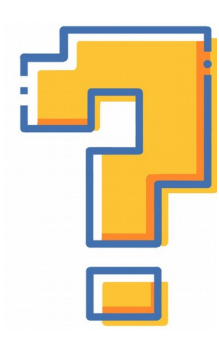

#### **HOW TO USE MOODLE ???**

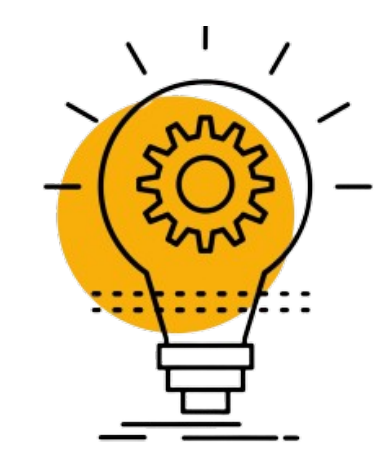

#### **WE HAVE VARIOUS TRAINING COURSES FOR YOU !!!**

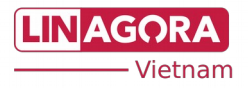

2/11

## **MOODLE TRAINING COURSES**

#### **Full training courses in different formats for all your needs**

- Our certified and experienced Moodle experts are available for various training courses in different formats which will surely suit your needs. Even after the training courses, you will be able to get answers to all your questions directly from them.
- Our most popular & trending courses:
	- Moodle for Course Creator (beginner & intermediate)
	- Moodle for Administrator (beginner & intermediate)

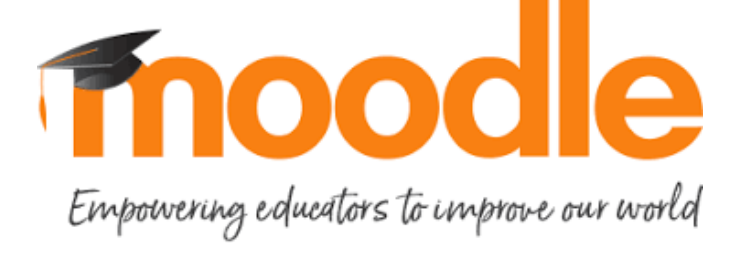

• Course formats: classroom, live online and e-learning (self-paced)

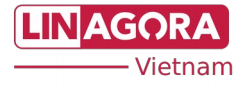

# **1. MOODLE FOR COURSE CREATOR**

#### **Beginner & Intermediate level**

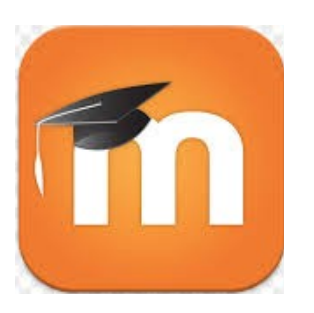

- This most trending course is designed to help you understand the basics of Moodle administration. In this course you will learn about managing a Moodle site from the Administration interface within Moodle.
- $\cdot$  This course  $\mathsf{IS} \dots$ 
	- for new Moodle users who want to quickly learn how to manage a Moodle site but don't have server or coding skills.
	- for educators who have a MoodleCloud site which they plan to manage themselves and use for teaching classes.
	- for anyone with an interest in learning a little about how a Moodle site works.
- This course IS NOT...
	- for Moodle users wanting help with installation, server management or operating systems.

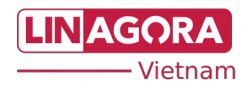

# **1. MOODLE FOR COURSE CREATOR**

## **Course plan (beginner level)**

#### **1. Introduction**

- 1. Presentation on Moodle
- 2. Latest Moodle release notes

#### **2. Discovery of the platform**

- 1. Navigation: user menu, navigation bar, essentials blocks
- 2. Dashboard: default & customized dashboard
- 3. Home page
- **3. Creation of course**: categories, courses, sections
- **4. Creation of resources**: book, file, folder, label, page...
- **5. Creation of activities**: assignment, chat, choice, database, feedback, forum...
- **6. User management**: registration, group management, communication with participants
- **7. Assessment**: activity completion, grade book, reports
- **8. Course maintenance:** backup, restoration
- **9. Useful parameters**: themes, plugins

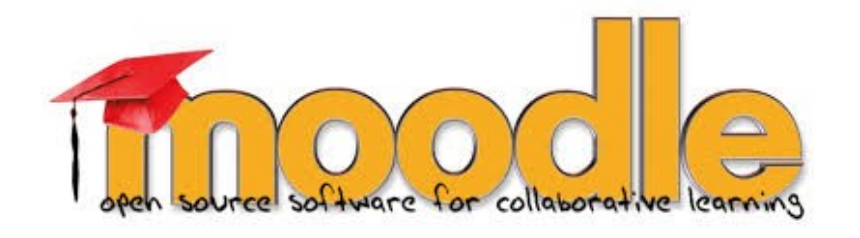

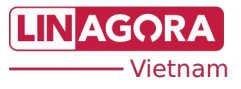

## **1. MOODLE FOR COURSE CREATOR**

## **A classroom feedback example**

- Course: Moodle 3.1.5
- Client: French Civil Aviation Authority (DGAC) in Paris, France
- Format: classroom training for admin & course creator
- Duration: 3 days

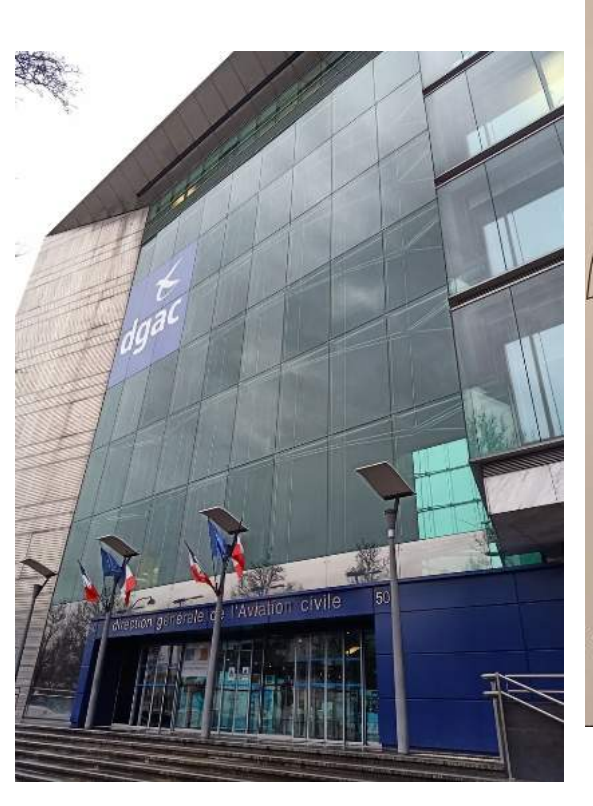

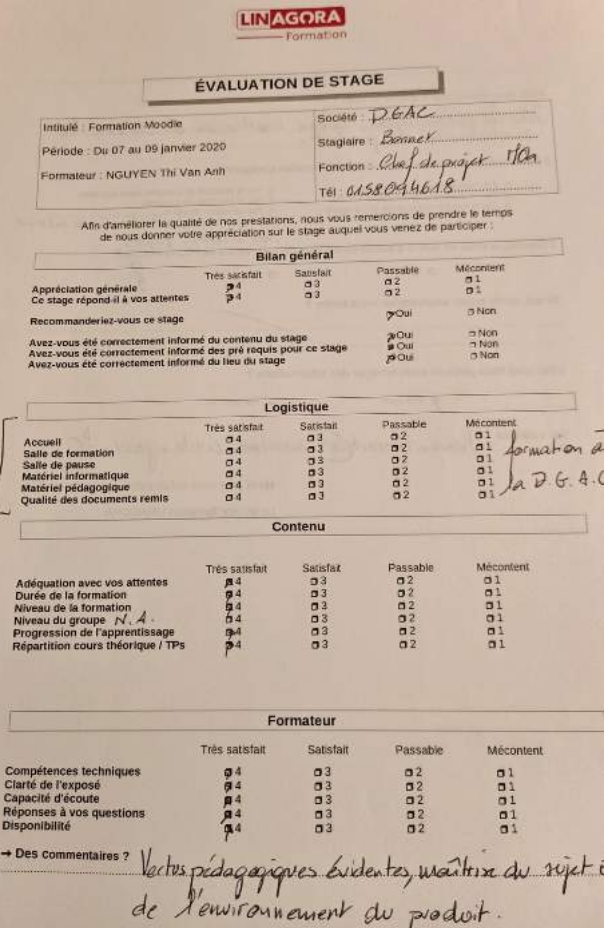

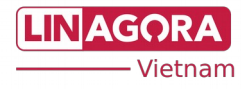

## **Beginner & Intermediate level**

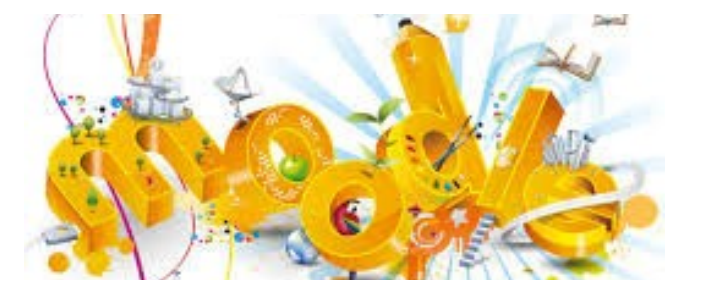

- This most popular course is designed for anyone who wants to use the Moodle learning platform for teaching, whether it be in a school, a university, a company or just personal interest! You learn how to use the basics of Moodle as a course teacher.
- This course is also a great opportunity to connect with the vibrant Moodle community dedicated to sharing resources, ideas and anything that could help inspire better teaching practices everywhere.

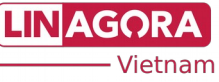

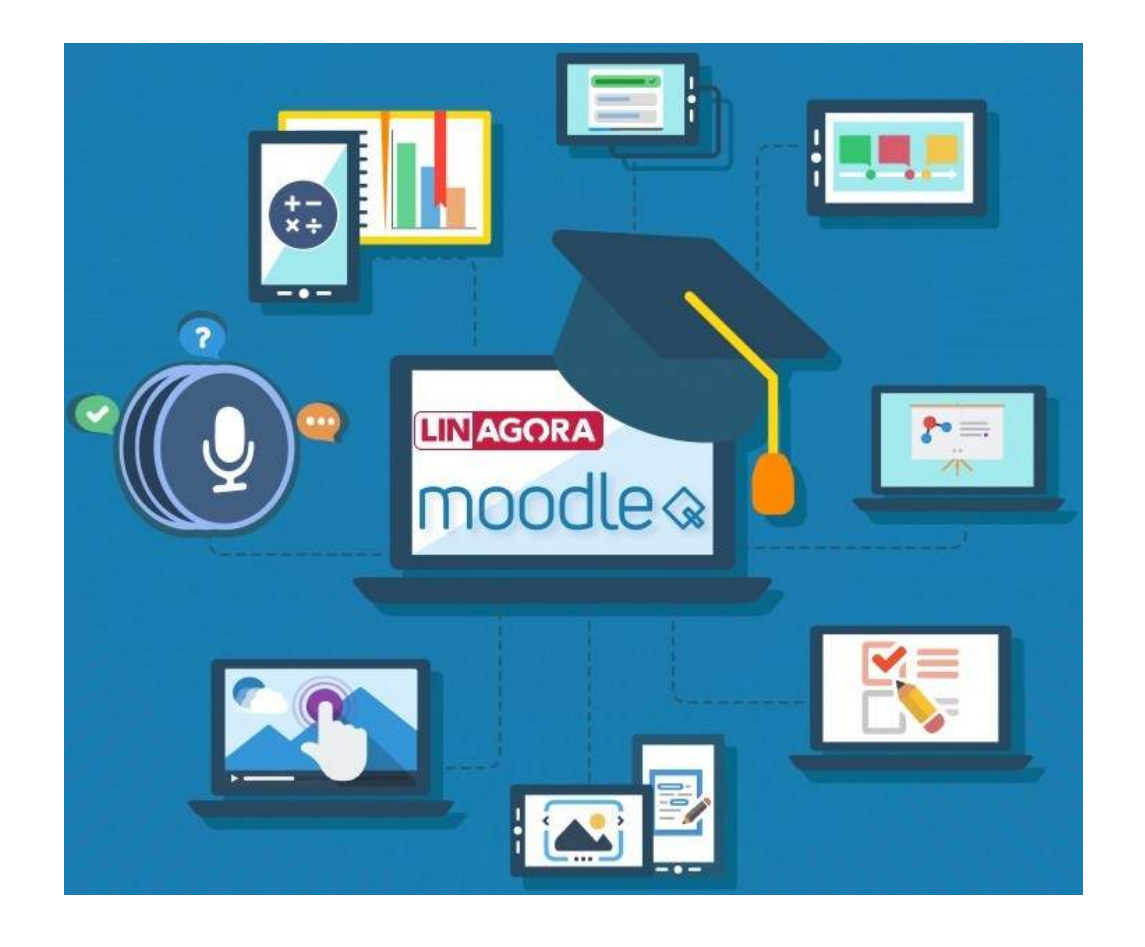

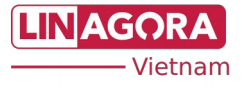

## **Course plan (beginner level)**

#### **1. Add courses**

- 1. Overview of course and category structure
- 2. Adding courses
- 3. Overview of Moodle's teaching features

## **2. Add users**

- 1. Overview of roles and permissions
- 2. Overview of authentication methods (getting users onto your site)
- 3. Overview of enrollment methods (getting users into your courses)
- 4. Groups, cohorts and guest access

## **3. Customize your site**

- 1. Overview of main admin settings
- 2. Customising your site's appearance
- 3. Managing files

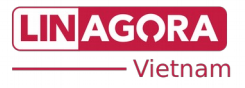

## **Course plan (beginner level)**

# **4. Making more of your site**

- 1. Overview of competencies
- 2. Overview of badges
- 3. Overview of plugins
- 4. Further training options

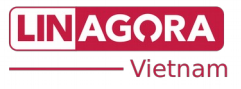

**For more information, feel free to contact:**

**Mrs. CAN THI BICH LUAN E-learning Specialist, LINAGORA (Vietnam)**

**Email : [linedu@linagora.com](mailto:linedu@linagora.com) - Tel : (+84) 89 857 8366**

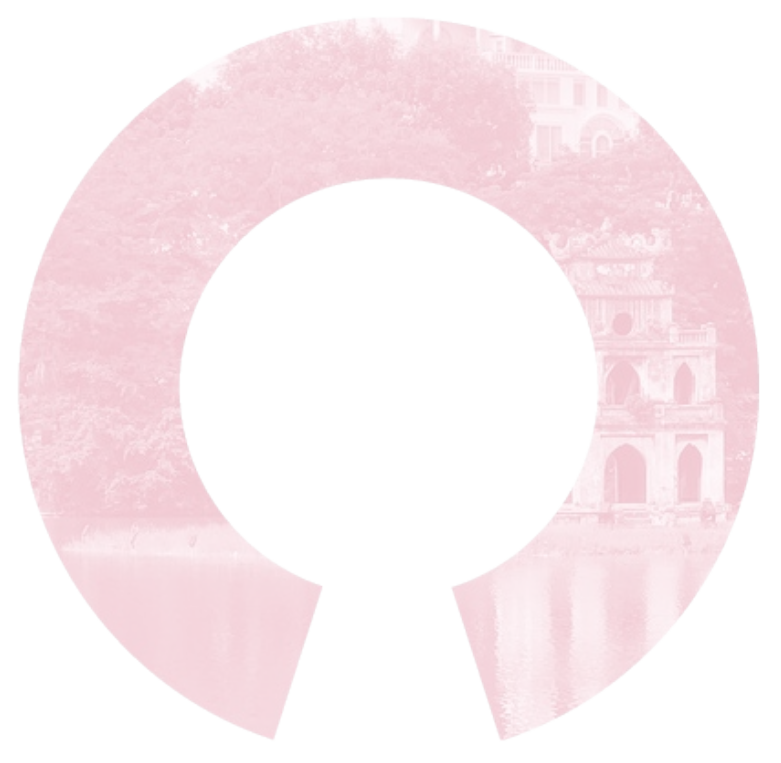

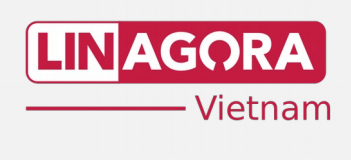

#### **[www.linagora.vn](http://www.linagora.vn/)**

Facebook: LinEdu

8th Floor, 5 Dien Bien Phu St., Ba Dinh Dist., Hanoi, Vietnam

**Contact us at linedu@linagora.com**